# **Lecture 6 Review**

Calculate 999000999d \* 3d

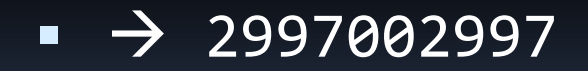

### Booth's Algorithm

- Use Booth's Algorithm to find 14d \* -5d, in binary 01110  $A = 01110$
- · We need  $5 + 5 =$ 10 bits

x 11011  $B = 11011$  $-B = 00101$ A: 000000110 (extend to 10 bits) add +B (sign extend) 1110110000 add -B (sign extend) +0000001010

 $\rightarrow$  -70

1110111010

# **Lecture 7 Review**

What is the Datapath of an r-type instruction

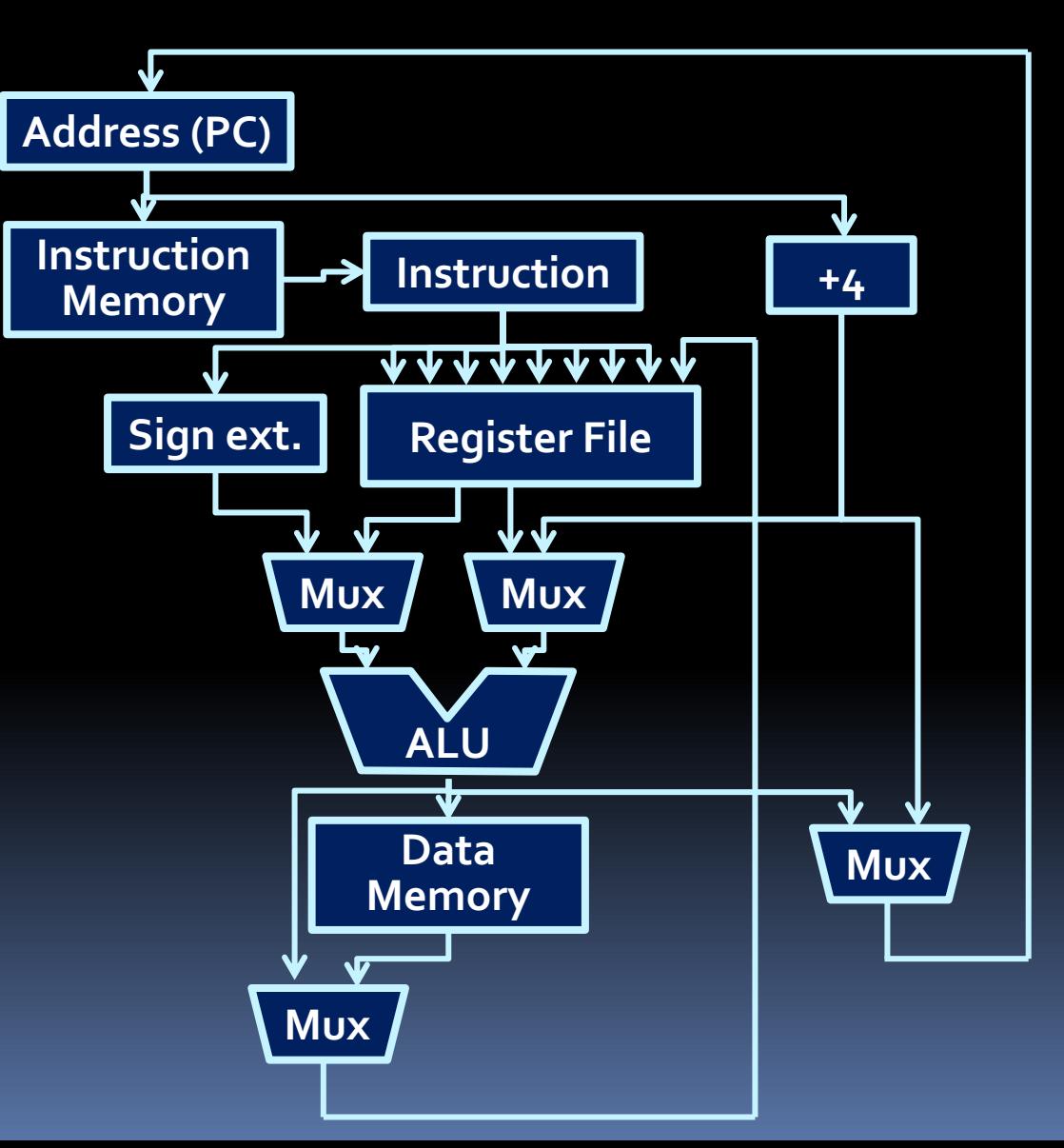

What is the Datapath of an r-type instruction

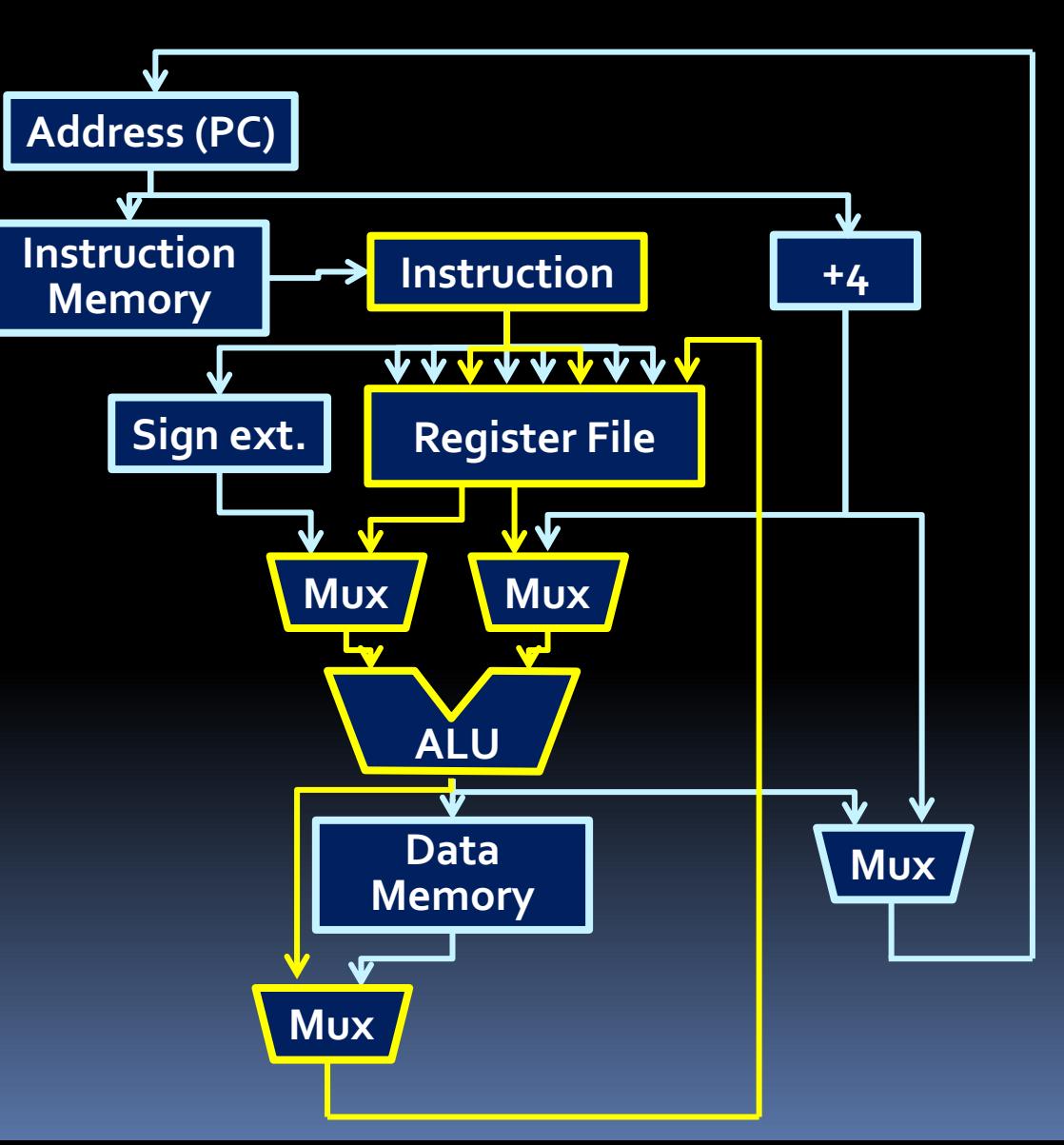

#### Question #2: Incrementing PC

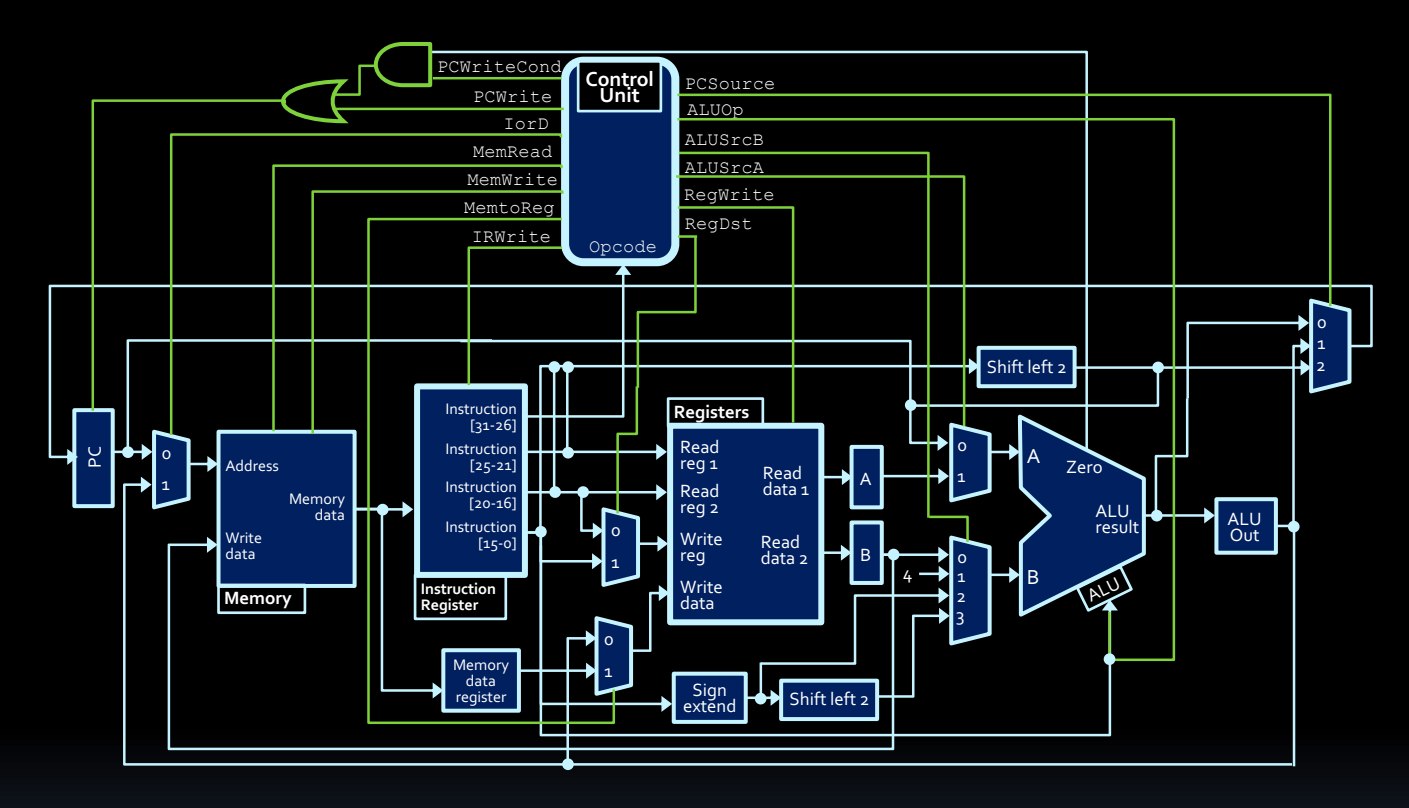

■ Given the datapath above, what signals would the control unit turn on and off to increment the program counter by 4?

### Controlling the signals

- **Need to understand the** role of each signal, and what value they need to have in order to perform the given operation.
- So, what's the best approach to make this happen?

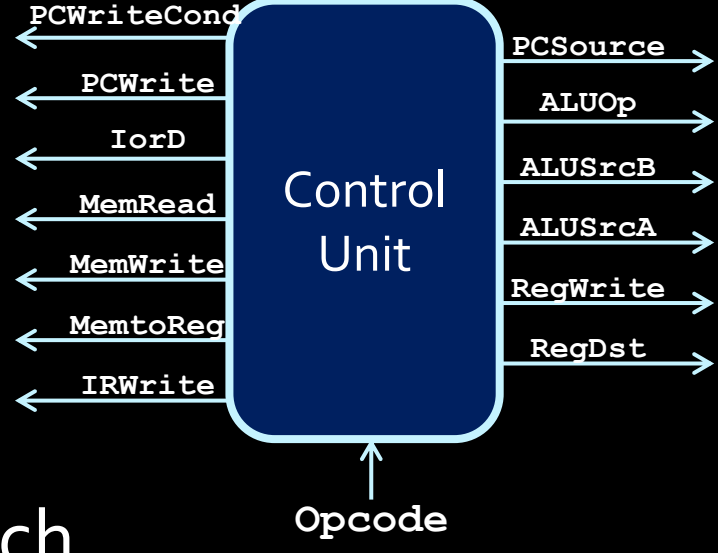

#### Basic approach to datapath

- 1. Figure out the data source(s) and destination.
- 2. Determine the path of the data.
- 3. Deduce the signal values that cause this path:
	- a) Start with Read & Write signals (at most one can be high at a time).
	- b) Then, mux signals along the data path.
	- c) Non-essential signals get an X value.

#### Question #2: Incrementing PC

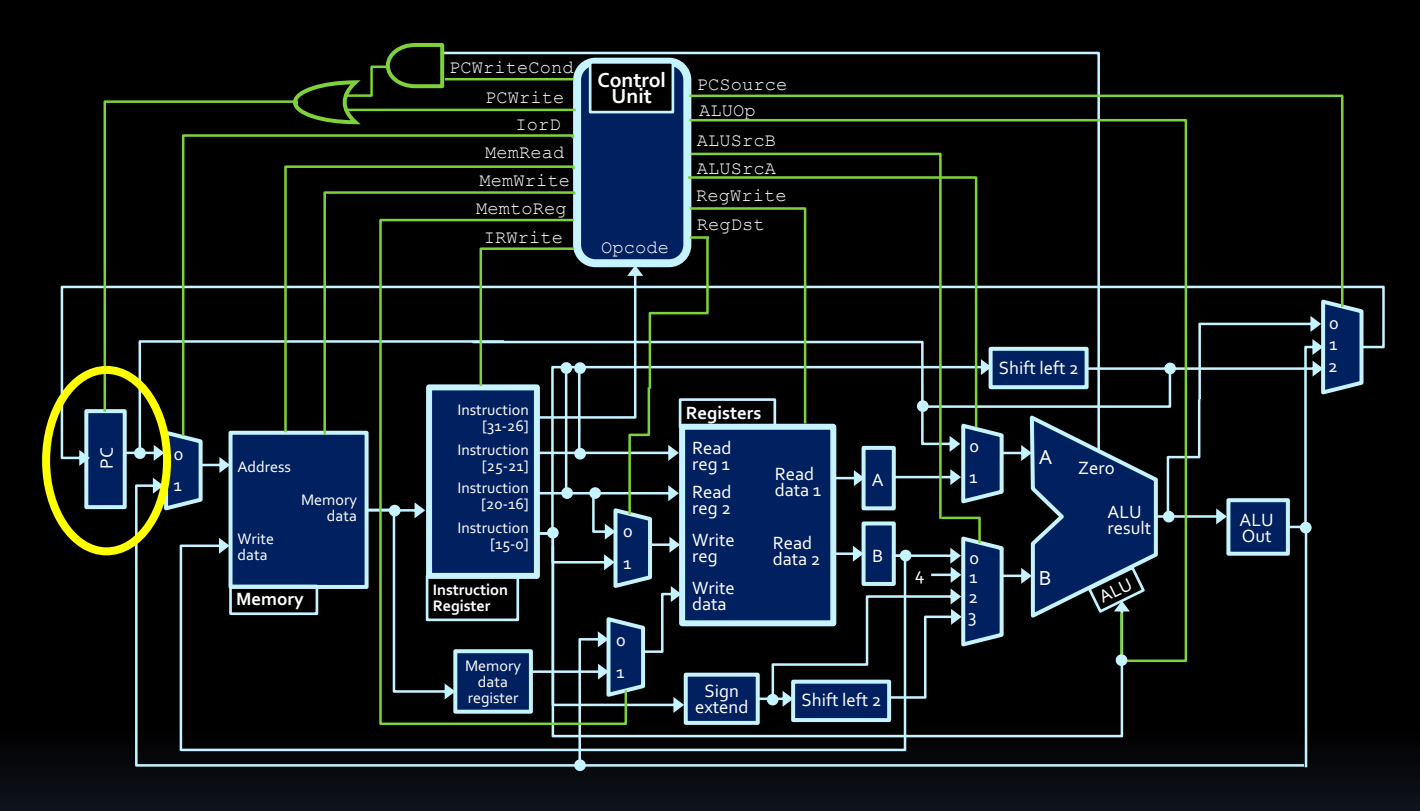

- Step #1: Determine data source and destination.
	- **Program counter provides source,**
	- **E** Program counter is also destination.

#### Question #2: Incrementing PC

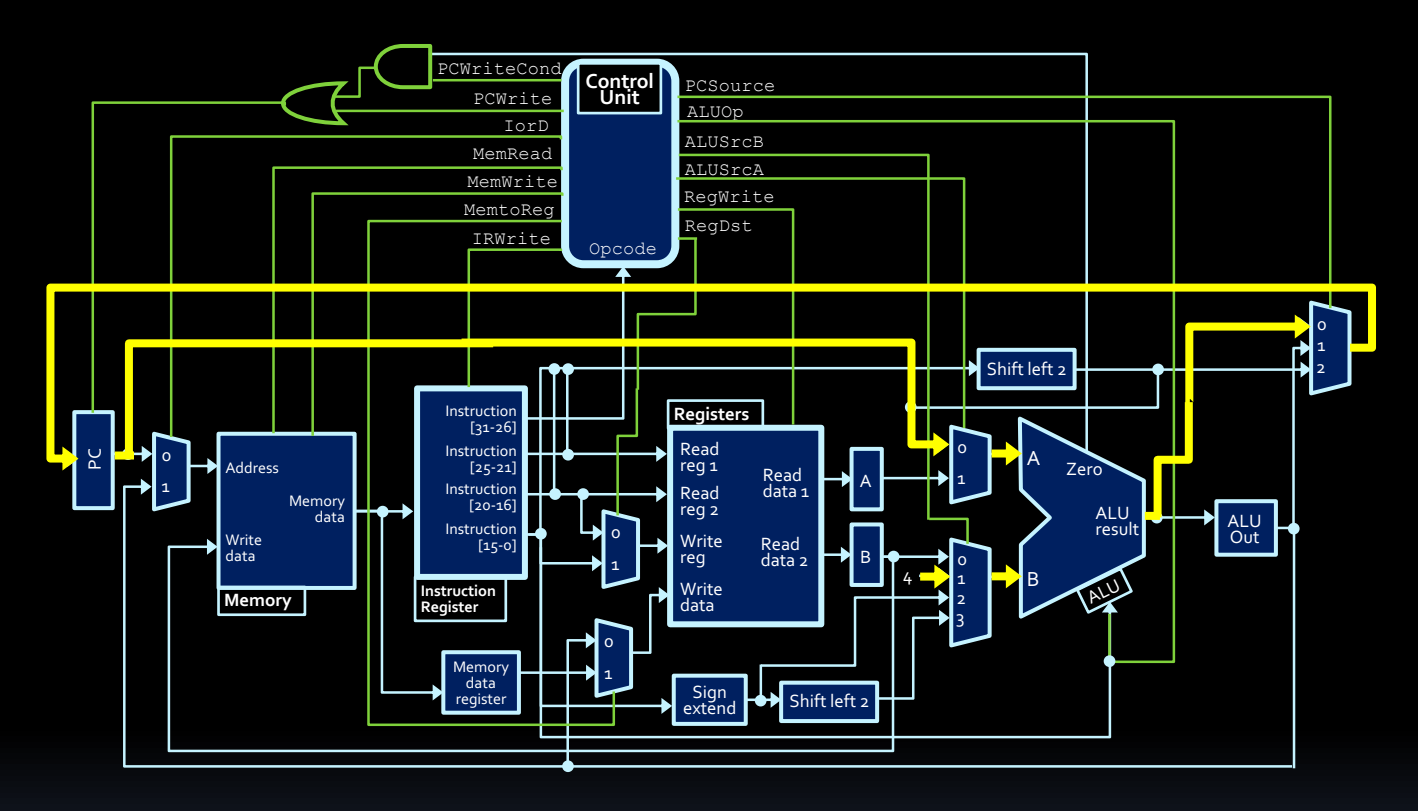

- Step #2: Determine path for data
	- **D** Operand A for ALU: Program counter
	- **D** Operand B for ALU: Literal value 4
	- **P** Destination path: Through mux, back to PC

### Question #3: Incrementing PC

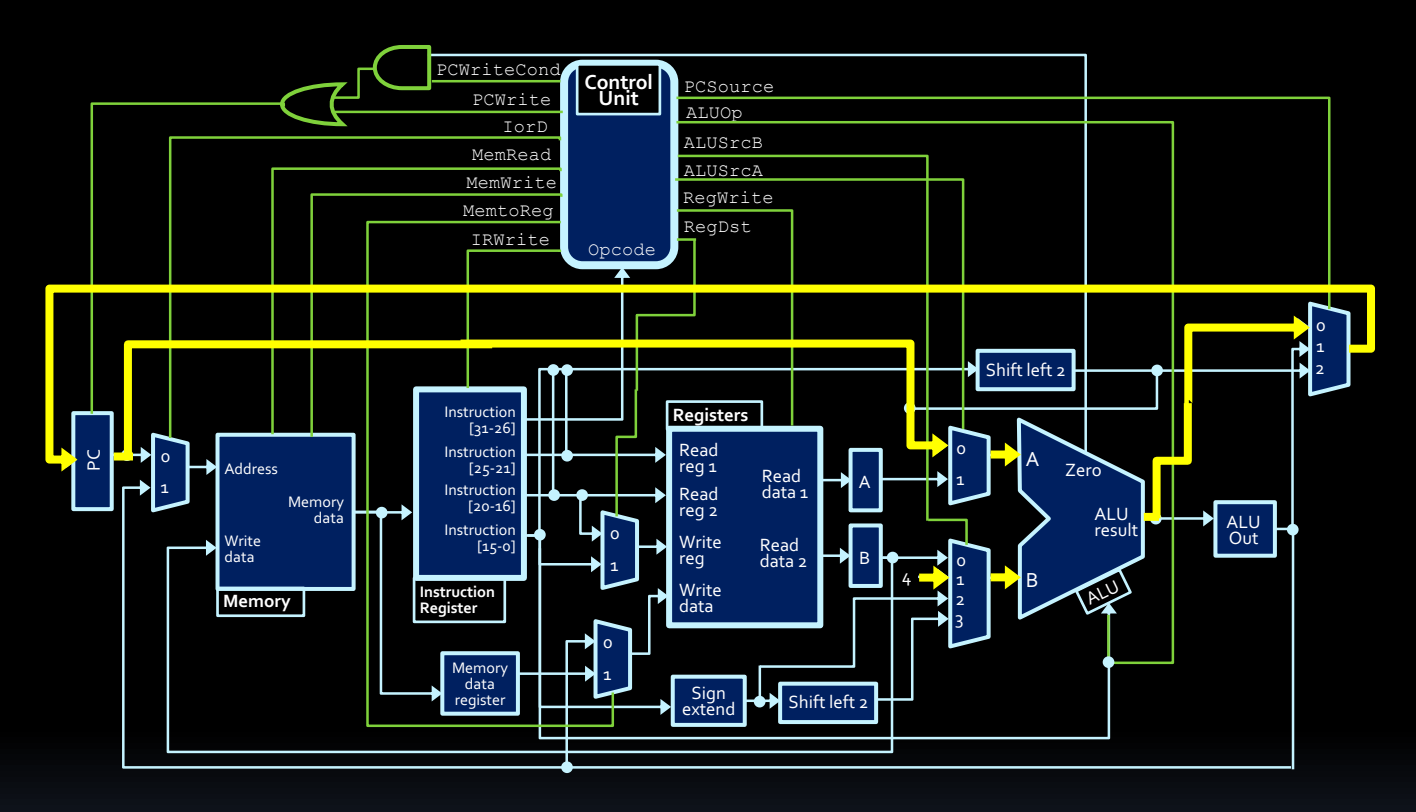

- **Setting signals for this datapath:** 
	- 1. Read & Write signals:
		- PCWrite is high, all others are low.

### Question #3: Incrementing PC

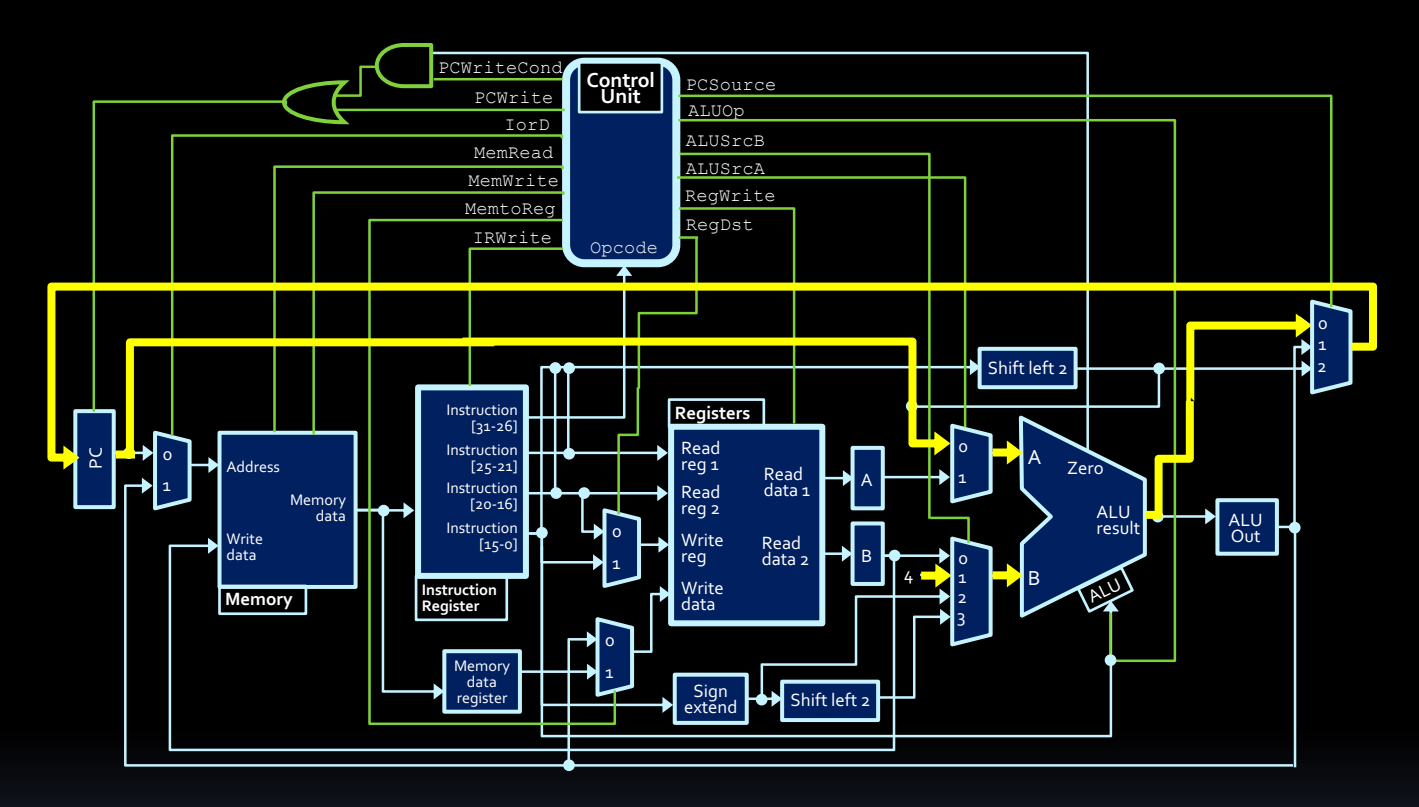

- Setting signals for this datapath:
	- 2. Mux signals:
		- **PCSource is 0, AlUSrcA is 0, ALUSrcB is 1**
		- all others are "don't cares".

### Question #2: Incrementing PC

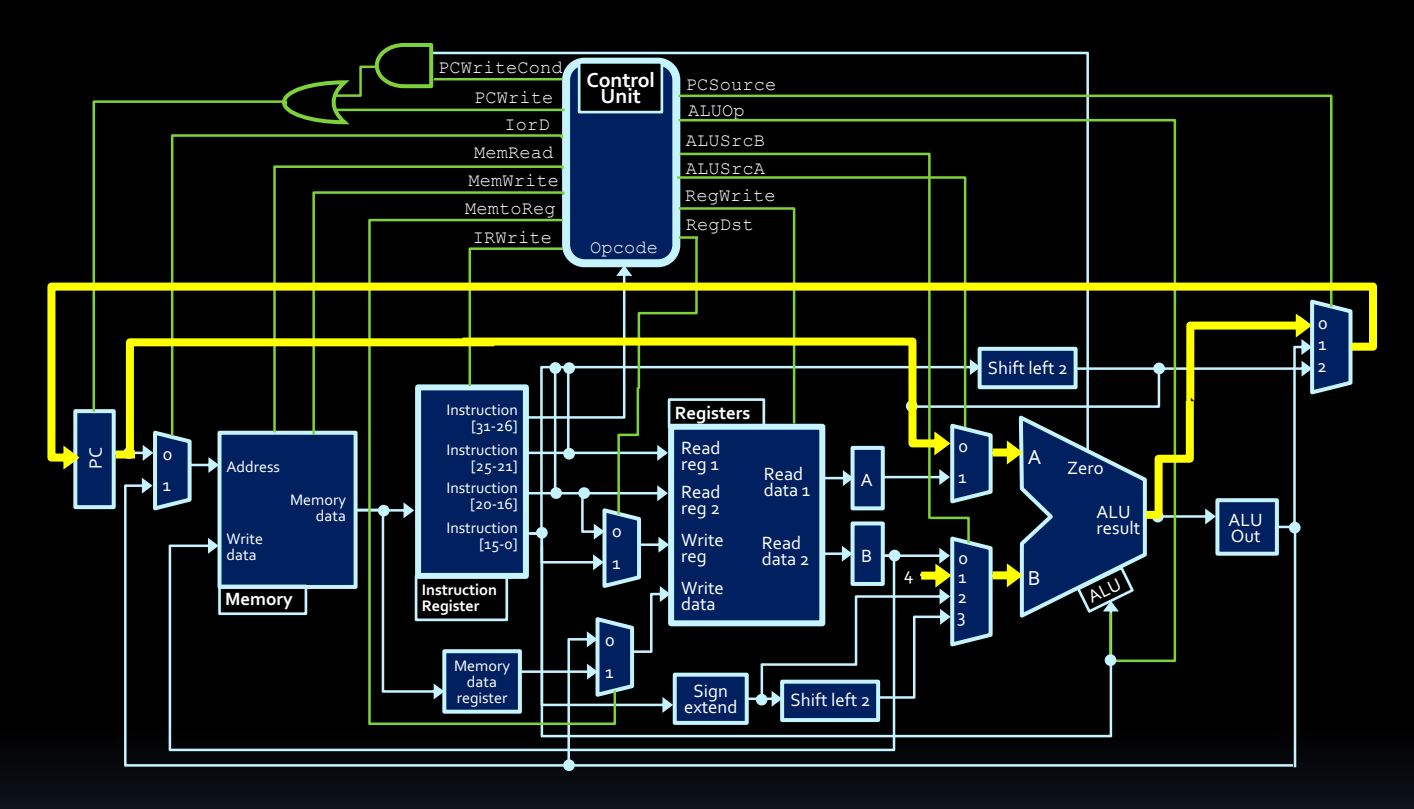

- Other signals for this datapath:
	- ú ALUOp is 'ADD' (from chart on Slide 15 of Processor notes)
	- **PCWriteCond is X when PCWrite is 1** 
		- Otherwise it is 0 except when branching.

## Question #2 (final signals)

- $\blacksquare$  PCWrite = 1
- § PCWriteCond = X
- $\blacksquare$   $\text{IorD} = X$
- $\blacksquare$  MemRead = 0
- $\blacksquare$  MemWrite = 0
- $\blacksquare$  MemToReq = X
- $IRWrite = 0$
- § PCSource = 0
- $\blacksquare$  ALUOp =  $'ADD'$  (001)
- $\blacksquare$  ALUSrc $A = 0$
- § ALUSrcB = 01
- $\blacksquare$  ReqWrite = 0
- § RegDst = X

**0000 0000 0110 0101 0100 0000 0010 0111**

- What is the type of this instruction?
- What does it do?
- Which register stores the result?

### MIPS instruction types

#### § R-type:

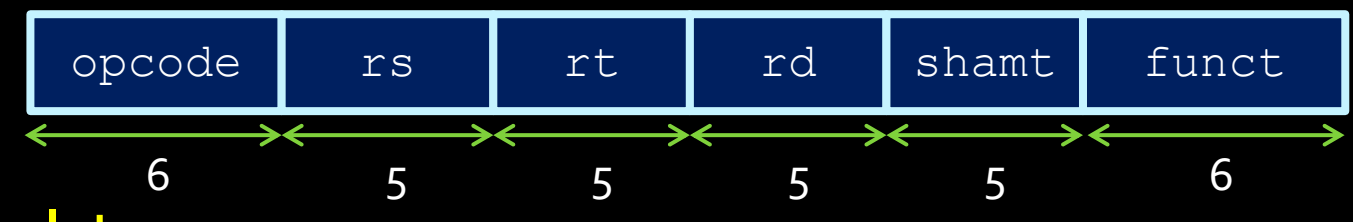

§ I-type:

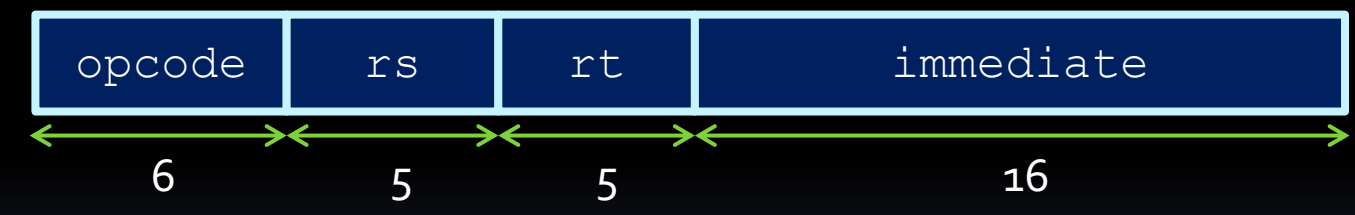

§ J-type:

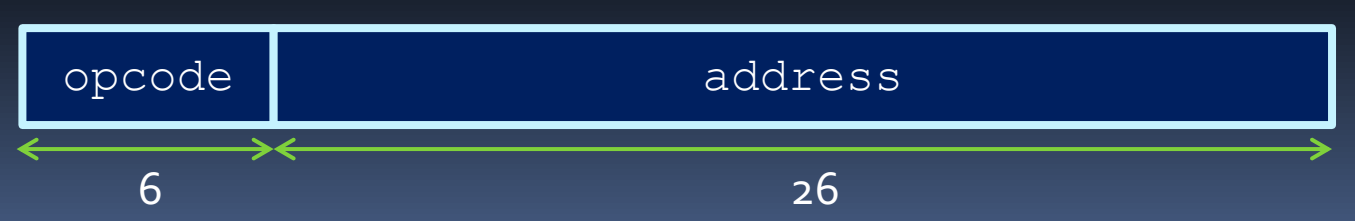

#### 0000 0000 0110 0101 0100 0000 0010 0111

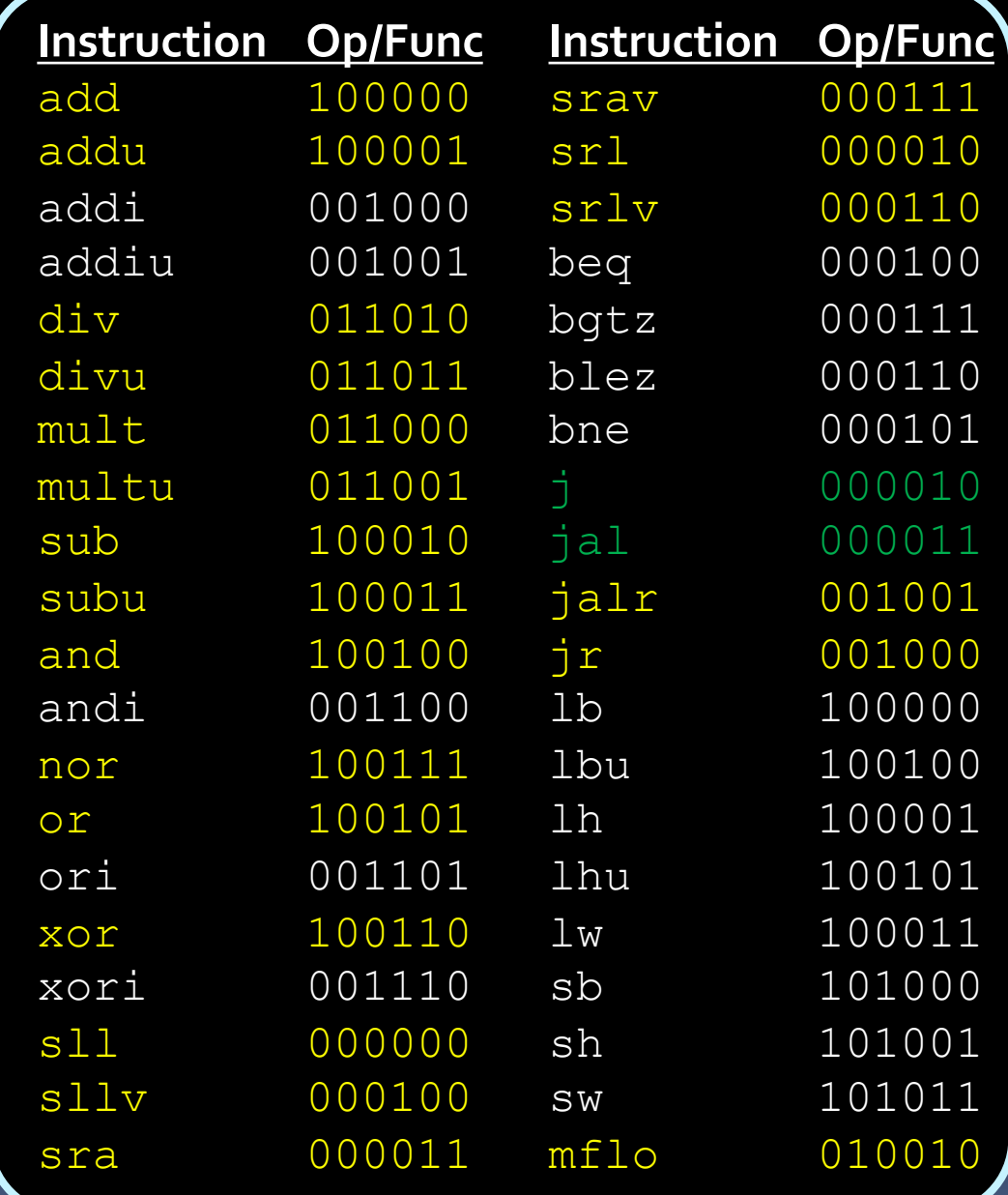

Give the binary representation of the op-code to add 0x4027 ( $\overline{a}$ n decimal: 16423 $\overline{a}$ d) to the value of r3, and put the result in r5

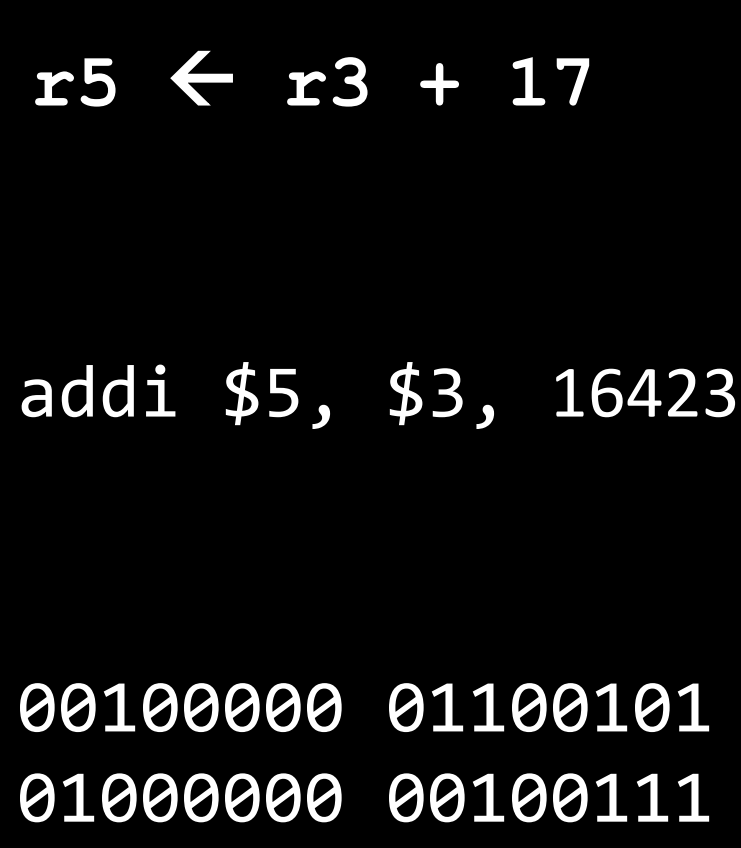

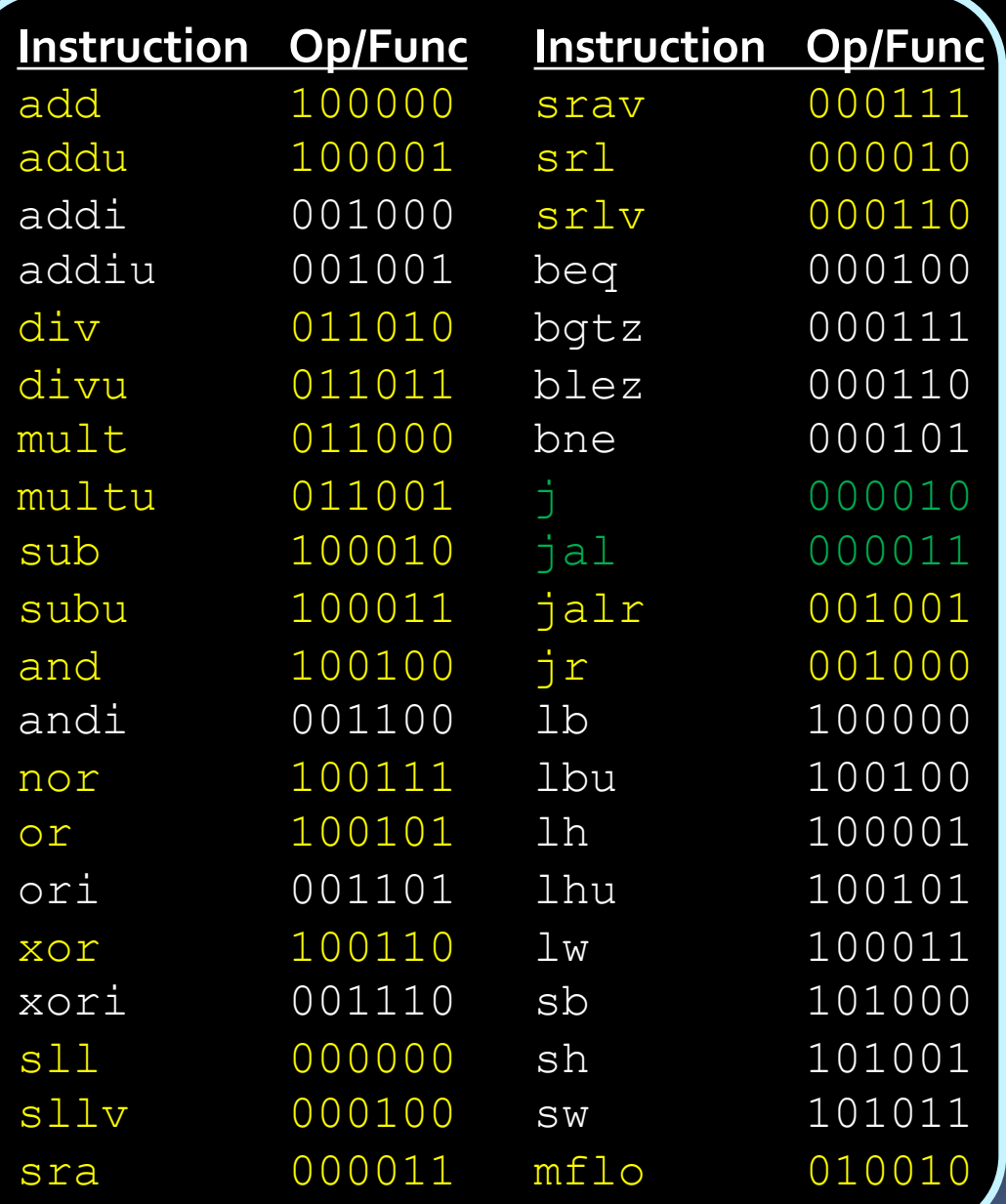

### MIPS instruction types

#### § R-type:

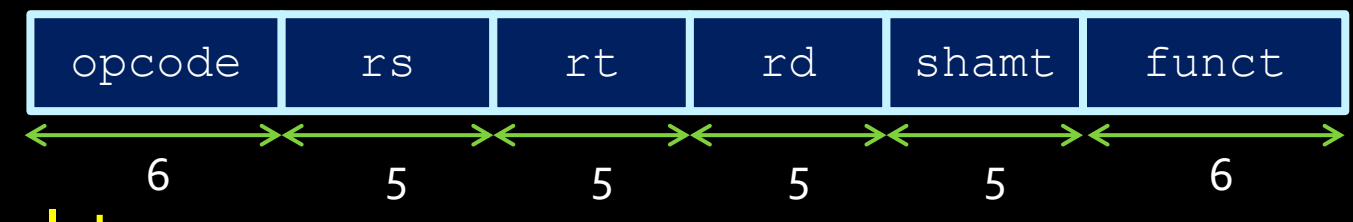

§ I-type:

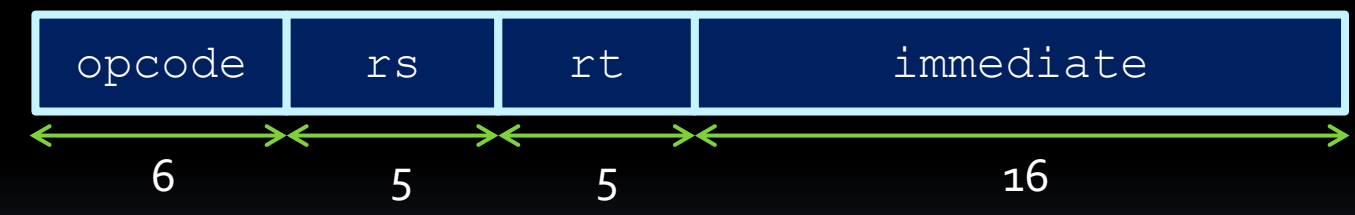

§ J-type:

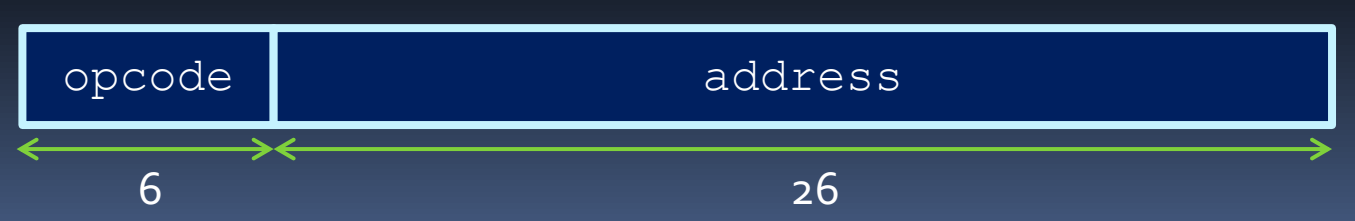

#### Pay Attention!

■ Very similar encodings produce difference results

addi \$5, \$3, 16423 00**1**00000 01100101 01000000 00100111 00**0**00000 01100101 01000000 00100111 nor \$8, \$3, \$5